# **CLOJURE** FOR THE BRAVE AND TRUE learn the ultimate language and become a better programmer

## Daniel Higginbotham

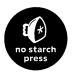

#### **CONTENTS IN DETAIL**

| FOREWORD by Alan Dipert x                                                                                                    | cvii                                   |
|----------------------------------------------------------------------------------------------------|----------------------------------------|
| ACKNOWLEDGMENTS                                                                                                    | xix                                    |
| INTRODUCTION                                                                                                    | xxi                                    |
| Learning a New Programming Language: A Journey Through the Four Labyrinths<br>How This Book Is Organized<br>Part I: Environment Setup<br>Part II: Language Fundamentals<br>Part III: Advanced Topics | xxii<br>xxii<br>xxiii<br>xxiii<br>xxiv |
| The Code                                                                                                    | xxv<br>xxv                             |
| PART I: ENVIRONMENT SETUP                                                                                                    |                                        |
| 1<br>BUILDING, RUNNING, AND THE REPL                                                                                                    | 3                                      |
|                                                                                                    | -                                      |
| First Things First: What Is Clojure?                                                                                                    |                                        |
| Leiningen                                                                                                    |                                        |
| Creating a New Clojure Project                                                                                                    |                                        |
| Running the Clojure Project                                                                                                    |                                        |
| Building the Clojure Project                                                                                                    |                                        |
| Using the REPL                                                                                                    | . 7                                    |
| Clojure Editors                                                                                                    |                                        |
| Summary                                                                                                    | . 9                                    |
|                                                                                                    |                                        |
| 2                                                                                                    |                                        |
| HOW TO USE EMACS, AN EXCELLENT CLOJURE EDITOR                                                                                                    | 11                                     |
| Installation.                                                                                                    | 12                                     |
| Configuration                                                                                                    |                                        |
| Emacs Escape Hatch                                                                                                    |                                        |
| Emacs Buffers                                                                                                    |                                        |
| Working with Files                                                                                                    |                                        |
| Key Bindings and Modes                                                                                                    |                                        |
| Emacs Is a Lisp Interpreter                                                                                                    |                                        |
| Modes                                                                                                    |                                        |
| Installing Packages                                                                                                    |                                        |
| Core Editing Terminology and Key Bindings                                                                                                    | 10                                     |
| Point                                                                                                    |                                        |
| Movement                                                                                                    |                                        |
| Selection with Regions                                                                                                    |                                        |
| Killing and the Kill Ring                                                                                                    | 20                                     |
| Editing and Help.                                                                                                    | 22                                     |
| Using Emacs with Clojure                                                                                                    |                                        |
| Fire Up Your REPL!                                                                                                    |                                        |
| Interlude: Emacs Windows and Frames                                                                                                    | 24                                     |

| A Cornucopia of Useful Key Bindings | 25 |
|-------------------------------------|----|
| How to Handle Errors                | 27 |
| Paredit                             | 28 |
| Continue Learning                   | 30 |
| Summary                             | 31 |

#### PART II: LANGUAGE FUNDAMENTALS

| 3<br>DO THINGS: A CLOJURE CRASH COURSE         | 35 |
|------------------------------------------------|----|
| Syntax                                         | 36 |
| Forms                                          |    |
| Control Flow                                   | 37 |
| Naming Values with def                         |    |
| Data Structures                                |    |
| Numbers                                        |    |
| Strings                                        | 42 |
| Maps                                           |    |
| Keywords                                       | 44 |
| Vectors                                        | 45 |
| Lists                                          | 45 |
| Sets                                           | 46 |
| Simplicity                                     | 48 |
| Functions                                      |    |
| Calling Functions                              | 48 |
| Function Calls, Macro Calls, and Special Forms |    |
| Defining Functions                             |    |
| Anonymous Functions                            | 57 |
| Returning Functions                            | 58 |
| Pulling It All Together                        | 59 |
| The Shire's Next Top Model                     | 59 |
| let                                            | 61 |
| loop                                           | 63 |
| Regular Expressions                            | 64 |
| Symmetrizer                                    | 65 |
| Better Symmetrizer with reduce                 |    |
| Hobbit Violence                                | 67 |
| Summary                                        |    |
| Exercises                                      | 69 |

### 4

#### CORE FUNCTIONS IN DEPTH

| rogramming to Abstractions                           | 72 |
|------------------------------------------------------|----|
| Treating Lists, Vectors, Sets, and Maps as Sequences | 73 |
| first, rest, and cons                                | 74 |
| Abstraction Through Indirection                      | 77 |
| eq Function Examples                                 | 79 |
| map                                                  | 79 |
| reduce                                               |    |
| take, drop, take-while, and drop-while               | 31 |

| sorr and sorr-by. 84   concat 84   Lazy Seqs 84   Demonstrating Lazy Seq Efficiency 84   Infinite Sequences 87   The Collection Abstraction. 88   into 88   conj 90   Function Functions 90   apply. 91   partial 91   complement 92   A Vampire Data Analysis Program for the FWPD 93   Summary 96   Exercises 96 |          | filter and some                      |
|----------------------------------------------------------------------------------------------------|----------|--------------------------------------|
| Lazy Seqs 84   Demonstrating Lazy Seq Efficiency 84   Infinite Sequences 87   The Collection Abstraction 88   into 88   conj 90   Function Functions 90   apply 91   partial 91   complement 92   A Vampire Data Analysis Program for the FWPD 93   Summary 96                                                     |          | sort and sort-by                     |
| Infinite Sequences87The Collection Abstraction.88into.88conj90Function Functions90apply.91partial91complement92A Vampire Data Analysis Program for the FWPD93Summary96                                                                                                    |          |                                      |
| The Collection Abstraction. 88   into 88   conj 90   Function Functions 90   apply. 91   partial 91   complement 92   A Vampire Data Analysis Program for the FWPD 93   Summary 96                                                                                                    |          | Demonstrating Lazy Seq Efficiency 84 |
| into                                                                                                    |          | Infinite Sequences                   |
| conj90Function Functions90apply.91partial91complement92A Vampire Data Analysis Program for the FWPD93Summary96                                                                                                    |          |                                      |
| Function Functions 90   apply. 91   partial 91   complement 92   A Vampire Data Analysis Program for the FWPD 93   Summary 96                                                                                                    |          | into                                 |
| apply.91partial91complement92A Vampire Data Analysis Program for the FWPD93Summary96                                                                                                    |          | conj                                 |
| partial 91   complement 92   A Vampire Data Analysis Program for the FWPD 93   Summary 96                                                                                                    | Function | Functions                            |
| partial 91   complement 92   A Vampire Data Analysis Program for the FWPD 93   Summary 96                                                                                                    |          | apply                                |
| complement 92   A Vampire Data Analysis Program for the FWPD 93   Summary 96                                                                                                    |          |                                      |
| A Vampire Data Analysis Program for the FWPD                                                                                                    |          |                                      |
| Summary                                                                                                    |          |                                      |
|                                                                                                    | Summarv  | 96                                   |
|                                                                                                    |          |                                      |

## 5 FUNCTIONAL PROGRAMMING

| Pure Functions: What and Why                       | . 98 |
|----------------------------------------------------|------|
| Pure Functions Are Referentially Transparent       |      |
| Pure Functions Have No Side Effects                |      |
| Living with Immutable Data Structures              | 100  |
| Recursion Instead of for/while                     | 100  |
| Function Composition Instead of Attribute Mutation | 103  |
| Cool Things to Do with Pure Functions              | 105  |
| comp                                               | 105  |
| memoize                                            | 107  |
| Peg Thing                                          | 108  |
| Playing                                            | 108  |
| Code Organization                                  | 110  |
| Creating the Board                                 | 111  |
| Moving Pegs                                        |      |
| Rendering and Printing the Board                   | 120  |
| Player Interaction                                 | 121  |
| Summary                                            |      |
| Exercises                                          | .124 |

### 6 ORGANIZING YOUR PROJECT: A LIBRARIAN'S TALE

| Your Project as a Library                                 | 126 |
|-----------------------------------------------------------|-----|
| Storing Objects with def 1                                | 27  |
| Creating and Switching to Namespaces 1                    | 129 |
| refer                                                     |     |
| alias                                                     |     |
| Real Project Organization 1                               |     |
| The Relationship Between File Paths and Namespace Names 1 |     |
| Requiring and Using Namespaces 1                          |     |
| The ns Macro                                              |     |
| To Catch a Burglar                                        | 40  |
| Summary 1                                                 | 44  |
|                                                           |     |

| CLOJURE ALCHEMY: READING, EVALUATION, AND MACROS | 147  |
|--------------------------------------------------|------|
| An Overview of Clojure's Evaluation Model        | 148  |
| The Reader                                       |      |
| Reading                                          | 153  |
| Reader Macros                                    | 154  |
| The Evaluator.                                   | 155  |
| These Things Evaluate to Themselves              | 156  |
| Symbols                                          | 156  |
| Lists                                            | 159  |
| Macros                                           | 160  |
| Syntactic Abstraction and the -> Macro           | 163  |
| Summary                                          | 164  |
| Exercises                                        | .164 |

#### 8 WRITING MACROS

#### 165

189

|                                          | -  |
|------------------------------------------|----|
| Macros Are Essential                     | 56 |
| Anatomy of a Macro                       | 57 |
| Building Lists for Evaluation            | 58 |
| Distinguishing Symbols and Values        | 58 |
| Simple Quoting                           |    |
| Syntax Quoting                           |    |
| Using Syntax Quoting in a Macro 17       |    |
| Refactoring a Macro and Unquote Splicing |    |
| Things to Watch Out For                  | 76 |
| Variable Capture                         |    |
| Double Evaluation                        |    |
| Macros All the Way Down                  |    |
| Brews for the Brave and True             | 30 |
| Validation Functions                     |    |
| if-valid                                 | 32 |
| Summary                                  | 34 |
| Exercises                                |    |
|                                          |    |

#### PART III: ADVANCED TOPICS

#### 9

### THE SACRED ART OF CONCURRENT AND PARALLEL PROGRAMMING

| Concurrency and Parallelism Concepts                       | 190 |
|------------------------------------------------------------|-----|
| Managing Multiple Tasks vs. Executing Tasks Simultaneously | 190 |
| Blocking and Asynchronous Tasks                            |     |
| Concurrent Programming and Parallel Programming            | 191 |
| Clojure Implementation: JVM Threads                        | 191 |
| What's a Thread?                                           | 192 |
| The Three Goblins: Reference Cells, Mutual Exclusion, and  |     |
| Dwarven Berserkers                                         | 193 |

| Futures, | Delays, and Prom | ises    | <br> |     |    | <br> |      |      |  |       | <br>  |  | •     | <br> | 196  |
|----------|------------------|---------|------|-----|----|------|------|------|--|-------|-------|--|-------|------|------|
|          | Futures          |         | <br> |     |    | <br> |      |      |  |       | <br>  |  |       | <br> | 196  |
|          | Delays           |         | <br> |     |    | <br> |      |      |  |       | <br>  |  |       | <br> | 198  |
|          | Promises         |         | <br> |     |    | <br> |      |      |  |       | <br>  |  |       | <br> | 200  |
|          | Rolling Your Ow  | n Queue | <br> |     |    | <br> |      |      |  |       | <br>  |  |       | <br> | 202  |
| Summar   | y                |         | <br> | ••• |    | <br> |      |      |  |       | <br>  |  |       | <br> | 205  |
| Exercise | 5                |         | <br> |     | •• | <br> | <br> | <br> |  | <br>• | <br>• |  | <br>• | <br> | .206 |

#### CLOJURE METAPHYSICS: ATOMS, REFS, VARS, AND CUDDLE ZOMBIES

| Object-Oriented Metaphysics                         |
|-----------------------------------------------------|
| Clojure Metaphysics                                 |
| Atoms                                               |
| Watches and Validators                              |
| Watches                                             |
| Validators                                          |
| Refs                                                |
| Modeling Sock Transfers                             |
| commute                                             |
| Vars                                                |
| Dynamic Binding                                     |
| Altering the Var Root                               |
| Stateless Concurrency and Parallelism with pmap 228 |
| Summary                                             |
| Exercises                                           |

#### 1 1 MASTERING CONCURRENT PROCESSES WITH CORE.ASYNC

| Getting Started with Processes                      | 34 |
|-----------------------------------------------------|----|
| Buffering                                           |    |
| Blocking and Parking                                | 37 |
| thread                                              | 38 |
| The Hot Dog Machine Process You've Been Longing For | 39 |
| alts!!                                              |    |
| Queues                                              |    |
| Escape Callback Hell with Process Pipelines 24      |    |
| Additional Resources                                |    |
| Summary                                             | 45 |

#### 12 WORKING WITH THE JVM

| The JVM                                                     | 248 |
|-------------------------------------------------------------|-----|
| Writing, Compiling, and Running a Java Program              | 250 |
| Object-Oriented Programming in the World's Tiniest Nutshell | 250 |
| Ahoy, World                                                 | 251 |
| Packages and Imports                                        | 253 |
| JAR Files                                                   | 255 |
| clojure.jar                                                 | 255 |
| Clojure App JARs                                            | 257 |

#### 247

233

| a Interop                     |
|-------------------------------|
| Interop Syntax                |
| Creating and Mutating Objects |
| Importing                     |
| mmonly Used Java Classes      |
| The System Class              |
| The Date Class                |
| es and Input/Output           |
| sources                       |
| mmary                         |

#### **CREATING AND EXTENDING ABSTRACTIONS WITH MULTIMETHODS, PROTOCOLS, AND RECORDS**

| Polymorphism  | 266 |
|---------------|-----|
| Multimethods  |     |
| Protocols     | 269 |
| Records       |     |
| Further Study |     |
| Summary       |     |
| Exercises     | 275 |

#### A **BUILDING AND DEVELOPING WITH LEININGEN**

| The Artifact Ecosystem | 277 |
|------------------------|-----|
| Identification         | 278 |
| Dependencies           | 278 |
| Plug-Ins               | 279 |
| Summary                | 280 |

### В

#### BOOT, THE FANCY CLOJURE BUILD FRAMEWORK 281

#### **FAREWELL!**

#### INDEX

291

265